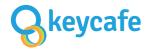

## Custom NFC Key Card 35 mm Circle with raised top

## Instructions

- Place all artwork elements in the "Customer Artwork" parent layer
- Do not modify the template in any way
- All elements except for images should be vector graphics
- Use high-quality images of at least 300 dpi
- Embed images into the file; do not link images
- Lines should be 0.5 pt or thicker
- Do not include a line or a border around the artwork edge; it will not look good
- Convert text to outlines (unless it's variable text); required if using non-standard fonts
- Text should generally be 7 pt or higher to be readable
- For variable elements (text, barcode) put an example (position, size, font...) in the "Variable Elements" layer
- Barcodes must have a border of white "quiet zone" in order to be scannable; black barcodes are best
- If PMS colors are used, include the PMS color code in the layer name
- Do not flatten layers before saving
- Edit and save the file in the existing CMYK color mode
- Save the file in the Adobe Illustrator file format (.ai) with "PDF Compatible" enabled

## **Print Lines**

**Bleed:** Extend the artwork background (if exists) to fill to the bleed line to prevent a white border at the edge. Do not place artwork elements within this area.

**Trim:** The area of the physical pr oduct; artwork outside this area will be trimmed off.

Safe: Keep all artwork elements (text, logos, icons...) inside this area to ensure it is printed. The background artwork (if exists) should extend to the bleed line.

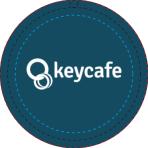

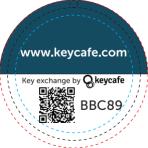